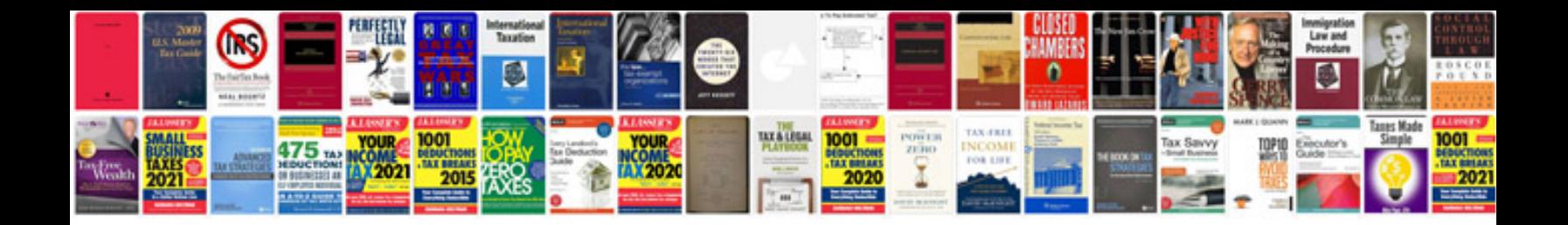

**H and r block document checklist**

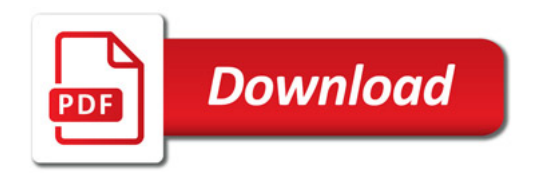

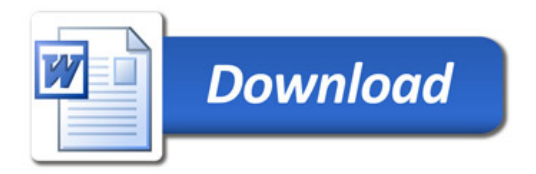